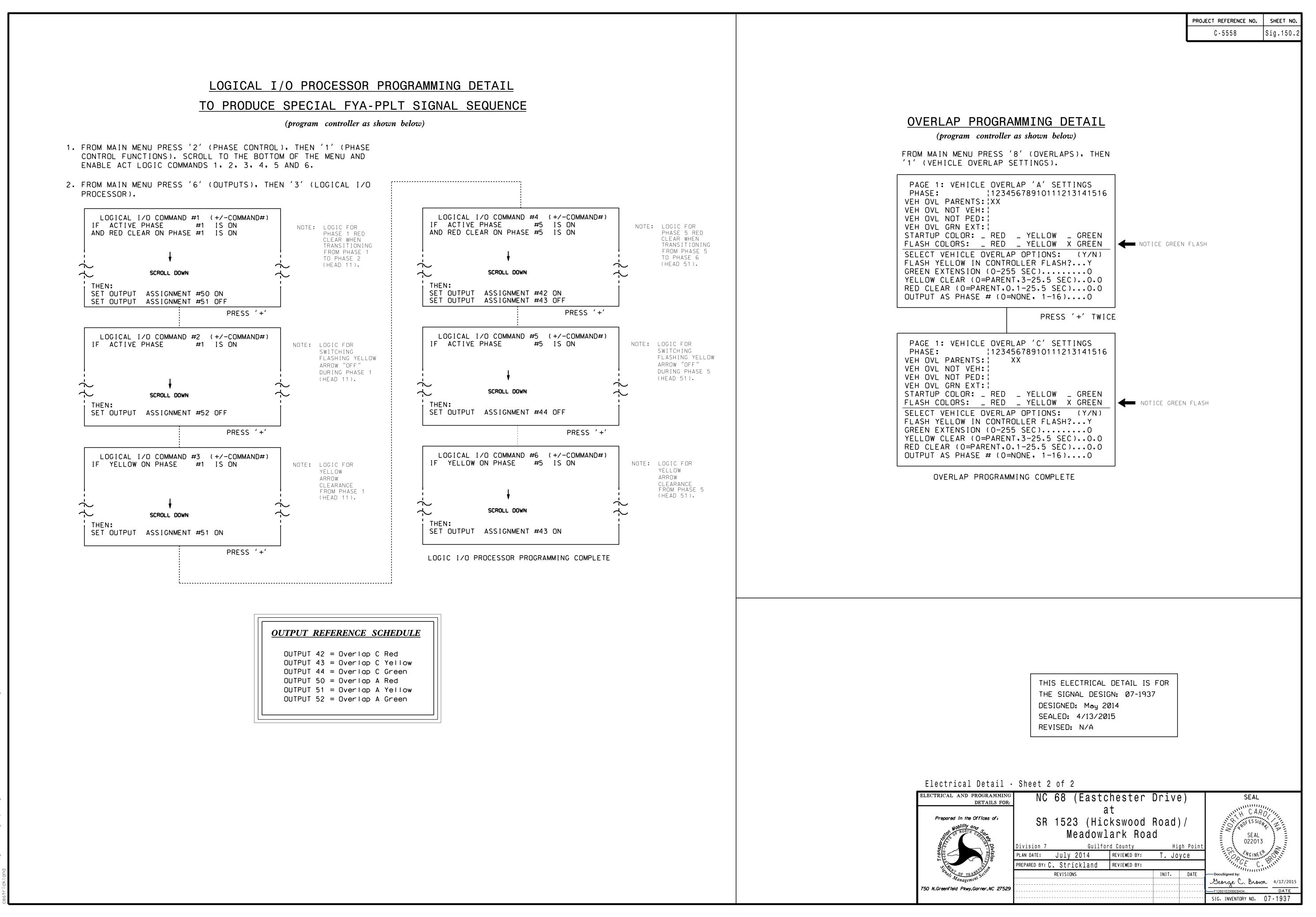

APR-2015 13:43 [15&SU\*1TS Signals\*Workgroups\*Sig Man\*Strick|and\*071937\_sm\_ele\_x;